Tp Link Router [Internet](http://me.ozracingcorp.com/go.php?q=Tp Link Router Internet) [>>>CLICK](http://me.ozracingcorp.com/go.php?q=Tp Link Router Internet) HERE<<<

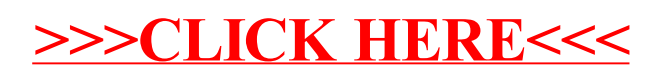